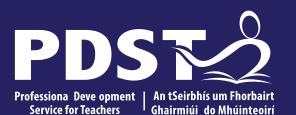

An Roinn Oideachais Department of Education

# **Teachers New to**

**Leaving Certificate** 

**Applied Task Day** 

# **Overview of the Seminar**

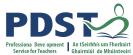

| Session 1 | <ul> <li>Welcome and Introductions</li> <li>PDST Supports</li> <li>An Overview of the LCA Programme</li> <li>Five stages of the student task process</li> </ul> |
|-----------|----------------------------------------------------------------------------------------------------|
|           | Tea/Coffee Break                                                                                                    |
| Session 2 | <ul> <li>Overview of Programme Statement &amp; Outline of Student Tasks</li> <li>Practical Achievement – Overview and Best Practice</li> </ul>                  |
|           | Lunch                                                                                                    |
| Session 3 | <ul> <li>Practical Achievement Booklet – A step by step guide</li> <li>Administration</li> </ul>                                                                |
|           | Leaving Certificate Appled                                                                                                    |

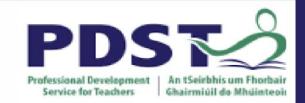

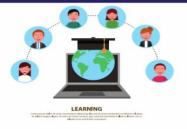

# **PDST Online CPD Protocols**

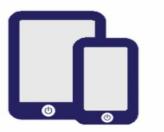

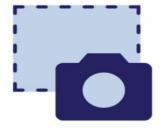

PDST does not give permission for the CPD sessions to be recorded.

PDST does not give permission for screenshots to be taken.

Please be on time. Late arrivals will not be admitted.

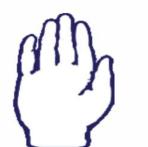

Use the hand signal to contribute at any time.

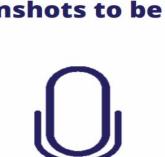

Please turn microphones to mute.

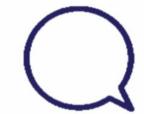

Use the chat function to message the hosts.

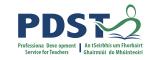

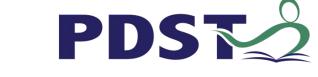

## What we are

## Teachers and school leaders

## **Teacher Educators**

## Facilitators/Enablers

Purveyors of lifelong learning

## What we are not

## Evaluators

Policy makers

## Curriculum developers

## Providers of solutions

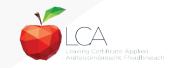

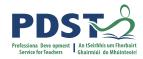

## Supports provided by PDST

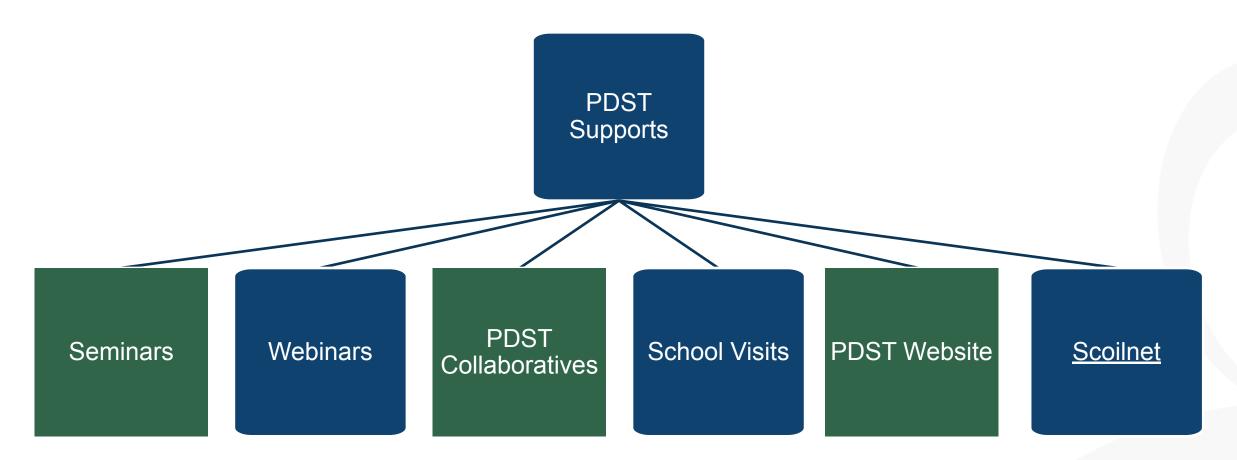

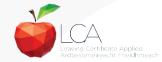

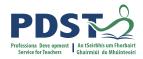

## LCA Supports provided by PDST

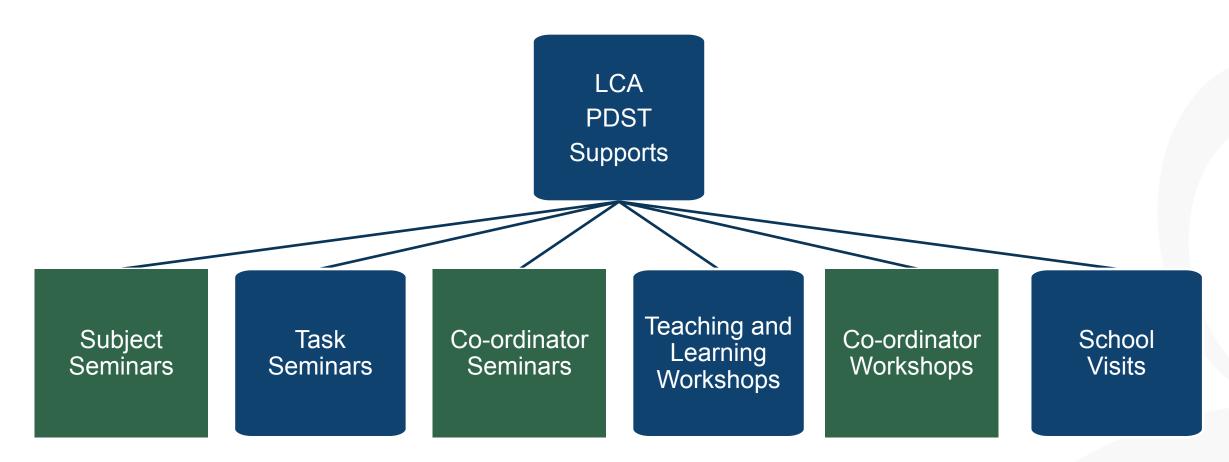

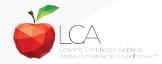

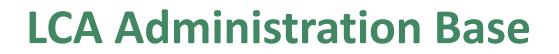

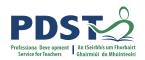

Clare Education Centre,

Government Buildings,

Kilrush Road,

Ennis, Co. Clare.

Phone: 065-6845504

E-mail: <a href="mailto:lca@pdst.ie">lca@pdst.ie</a>

Website: www.pdst.ie/lca

Twitter: <u>@PDST\_LCA</u>

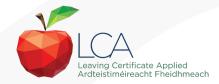

# **PDST LCA Support**

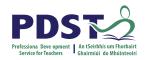

www.pdst.ie/schoolsupport

Request LCA PDST school support

www.pdst.ie/onlinebooking

Check here for upcoming events

@PDST\_LCA

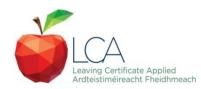

# **PDST LCA Support**

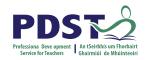

- One full day seminar for teachers new to LCA course modules
- One full day seminar for teachers new to LCA student tasks
- Two full day seminars for new LCA co-ordinators (Sept & Feb)
- School Visits (on request) <u>www.pdst.ie/schoolsupport</u>
- PDST collaboratives
- Other elective workshops e.g. LCA co-ordinator planning

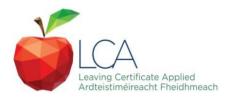

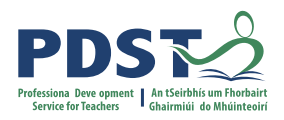

## **Curriculum framework**

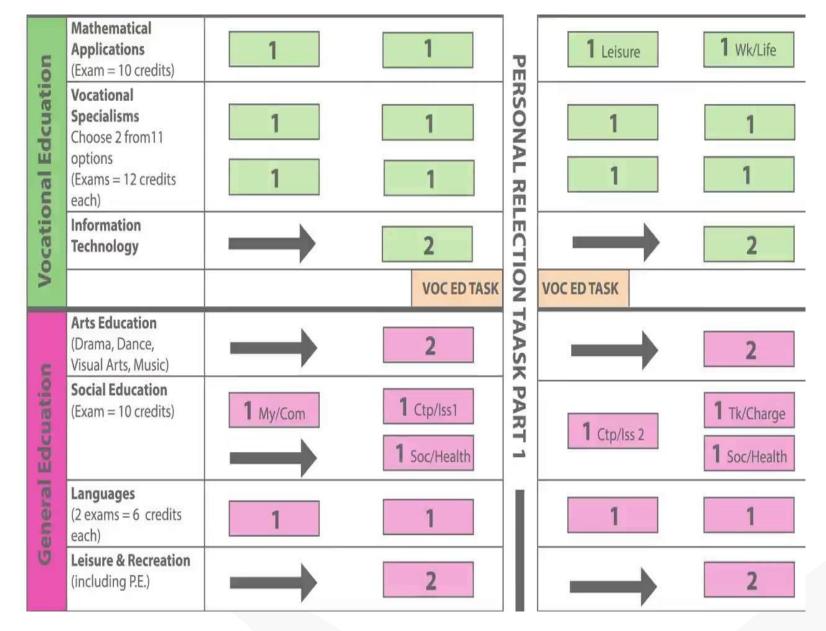

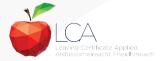

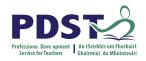

# **Rationale for LCA Tasks**

- 1. Prepares learners for the demanding transition to adult and working life.
- 2. Recognises talents of all learners programme
- 3. responsive to aptitudes, abilities, needs and interests.
- 4. Provides opportunity to develop in terms of responsibility, self-esteem and self-knowledge.
- 5. Develops communication and decision making skills.
- 6. Helps learners achieve a more **independent** and enterprising approach to learning and to life.

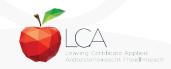

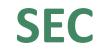

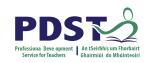

# Calendar of Events & Co-ordinator Folder will be sent to schools in the Autumn

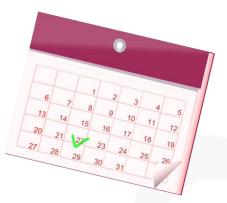

| YEAR ONE   |            | YEAR TWO   |            |  |
|------------|------------|------------|------------|--|
| Session 1  | Session 2  | Session 3  | Session 4  |  |
| Sept – Jan | Feb - June | Sept - Jan | Feb - June |  |

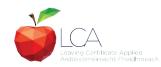

# **Summary of Tasks**

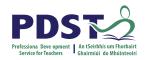

| Task                                                         | Credit | % | Completed in session | Assessed                    |
|--------------------------------------------------------------|--------|---|----------------------|-----------------------------|
| 1. General Education                                         | 10     | 5 | 1                    | Jan/Yr 1                    |
| Originating in Arts Education, Leisure & Recreation,         |        |   |                      |                             |
| Language or Social Education                                 |        |   |                      |                             |
| 2. Vocational Preparation                                    | 10     | 5 | 2                    | May/Yr 1                    |
| Originating in either Vocational Preparation & Guidance or   |        |   |                      |                             |
| English & Communication                                      |        |   |                      |                             |
| 3. Vocational Education - 1 <sup>st</sup> specialism         | 10     | 5 | 2                    | May/Yr 1                    |
| Originating in one Vocational Specialism                     |        |   |                      |                             |
| 4. Vocational Education - 2 <sup>nd</sup> specialism         | 10     | 5 | 3                    | Jan/Yr 2                    |
| Originating in the second Vocational Specialism              |        |   |                      |                             |
| 5. Contemporary Issues                                       | 10     | 5 | 3                    | Jan/Yr 2                    |
| Anchored in Social Education                                 |        |   |                      |                             |
| 6. Practical Achievement                                     | 10     | 5 | 3                    | Jan/Yr 2                    |
| Generally out of school/centre                               |        |   |                      |                             |
| 7. Personal Reflection                                       | 10     | 5 | on-going             | May/Yr 2                    |
| Statement 1 from year one will be stored and returned to SEC |        |   |                      | V                           |
| when statement two is complete                               |        |   |                      | Leaving Certificate Applied |

|                                                                     |                                                | LCA Modes of                                                              | of Assessment                                                           |     |         |                                                             |
|---------------------------------------------------------------------|------------------------------------------------|---------------------------------------------------------------------------|-------------------------------------------------------------------------|-----|---------|-------------------------------------------------------------|
| Satisfactory completion of modules + 90% attendance                 |                                                |                                                                           | 62                                                                      | 31% |         |                                                             |
| •Evidence of completion of <b>4 key assignments</b> for each module |                                                |                                                                           | credits                                                                 |     |         |                                                             |
| •One credit per course module in which there is a final exam        |                                                |                                                                           |                                                                         |     |         |                                                             |
|                                                                     | o credits per course modul                     |                                                                           |                                                                         |     |         |                                                             |
| 7 St                                                                | udent tasks @ 10 credits                       | each                                                                      |                                                                         |     | 70      | 35%                                                         |
|                                                                     | Vocational Preparation                         | Vocational Education (x2)                                                 | General Education                                                       |     | credits |                                                             |
|                                                                     | Contemporary Issue                             | Personal Reflection                                                       | Practical Achievement                                                   |     |         |                                                             |
| •<br><u>LCA</u>                                                     | for each module and m<br>Year 1 for the academ | ete <u>a minimum of two</u><br>aintain a minimum of 9<br>nic year 2022/23 | Key Assignments to ach<br>0% attendance.<br><u>nments</u> and a minimum |     |         |                                                             |
|                                                                     |                                                |                                                                           |                                                                         |     | Č       | Leaving Certificate Applied<br>Ardteistiméireacht Fheidhmee |

# **2022 Arrangement for Completion of Tasks**

### Arrangements for the completion of Tasks

#### LCA Year 2 for the academic year 2022/23

- Session 3: Students should complete the Practical Achievement Task AND <u>either</u> the Vocational Education Task <u>or</u> the Contemporary Issues Task. This means that LCA Year 2 students have one less task to complete.
- Session 4: As normal, students should complete the Personal Reflection (Part Two).

#### LCA Year1 for the academic year 2022/23

• There is no change to the schedule for the completion of Student Tasks for LCA Year 1 students.

#### For both Year 1 and Year 2 LCA Students

- Student Tasks should be planned and considered in line with up-to-date public health advice.
- Arrangements for the examination of the tasks, to include interviews, will be based on the most up-to-date public health advice at the time.

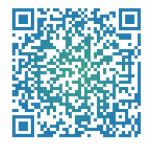

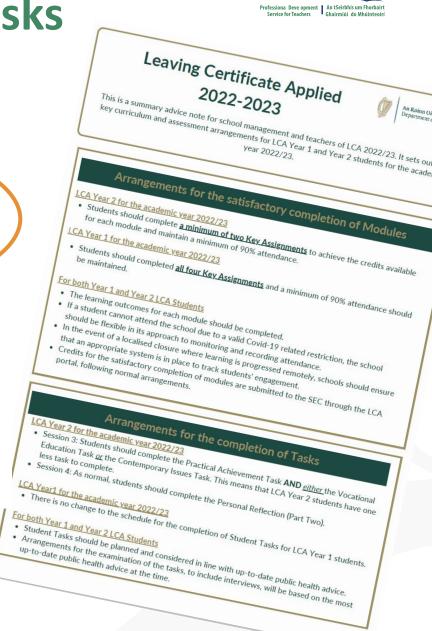

# **LCA Certification**

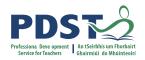

| Certificate awarded at 3 levels |                   |         |  |  |
|---------------------------------|-------------------|---------|--|--|
| Pass                            | 120 - 139 credits | 60-69%  |  |  |
| Merit                           | 140 - 169 credits | 70-84%  |  |  |
| Distinction                     | 170 - 200 credits | 85-100% |  |  |

Students who acquire less than 120 credits or who leave the programme early will receive a "Record of Experience".

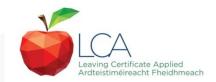

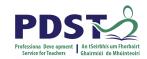

## Vocational Education Task -Revised ICT Specialism

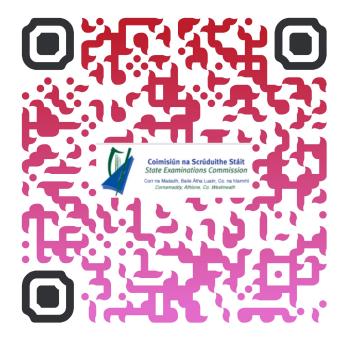

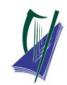

#### Coimisiún na Scrúduithe Stáit

State Examinations Commission Corr na Madadh, Baile Átha Luain, Co. na hIarmhí, N37 TP65 Cornamaddy, Athlone, Co. Westmeath, N37 TP65

Teileafón: +353-90-644 2725 Gréasán: www.examinations.ie.

#### To: Principal Teachers, LCA Coordinators and LCA Teachers

Leaving Certificate Applied Information and Communication Technology (ICT) Vocational Specialism and associated LCA Vocational Education Student Task.

Revised module descriptors for LCA, Introduction to ICT and LCA, ICT Vocational Specialism were introduced for students entering LCA Year 1 in September 2021. In general, the Introduction to ICT modules will be completed in Year 1 and the ICT specialism and associated task in Year 2. The outline and schedule of the student tasks, as laid out in the Programme Statement & Outline of Student Tasks (Department of Education) have not changed. In the Assessment Guidelines section (P.43) of the revised module descriptors for the ICT Specialism it states that Module 2 will be incorporated into the task and that "students will make a presentation as part of their interview".

As part of the ICT specialism task it is expected that students will incorporate a 2-3 minute presentation, supported by digital media, into their interview to showcase those skills described in Module 2 (P. 28 – P. 32) of the revised module descriptors. The presentation should relate to one or more aspects of the task that the student has completed as part of the *ICT Vocational Specialism*. A folder for the task should still be presented separately.

Marks for the digital presentation will be awarded under the headings of *Evidence of Integration of Mathematics and of ICT* and *Effectiveness of Communication and Presentation* on the Marking Scheme for the Vocational Education Task. The five marks allocated for ICT integration will now be awarded for the presentation. Five marks will also be available under the heading of *Effectiveness of Communication and Presentation*.

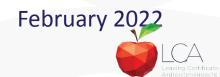

# **Students Task**

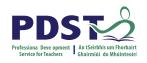

## Definition

A practical activity by which learning is applied to ....

Types of Tasks for general education, vocational education & vocational preparation

- **Development** of a product/artefact
- Investigation of an issue/topic
- Staging of an event
- A performance group or individual
- **Provision** of a service

Purpose: Vehicle for curriculum integration of as many courses as possible

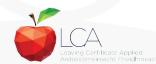

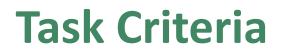

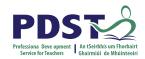

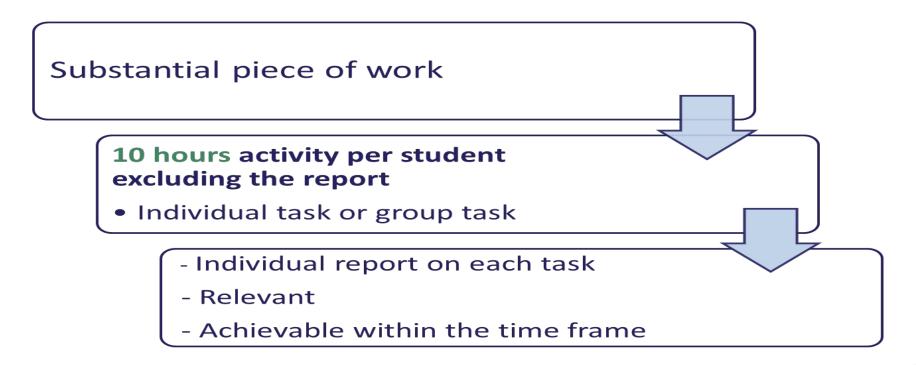

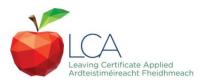

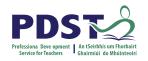

# **Assessment Criteria for Task Report**

- 1. Title
- 2. Statement of Aim
- 3. Action Plan
- 4. Research Activities Undertaken (i.e. what methods)
- 5. **Execution of the Task**
- 6. Presentation and Analysis of Findings
- 7. Statement of Learning Outcomes (conclusions)
- 8. Evaluation of the Student's own contribution
- 9. Integration across the Curriculum

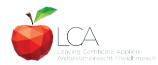

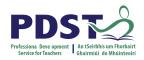

## **Assessment of Tasks**

## Requirements

- Evidence of task completion
- Individual task report
- Individual presentation of task at interview with external examiner appointed by the SEC
- NB ALL teachers play a role in preparing students for their interview through effective and differentiated oral questioning in class throughout the entire year.

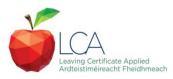

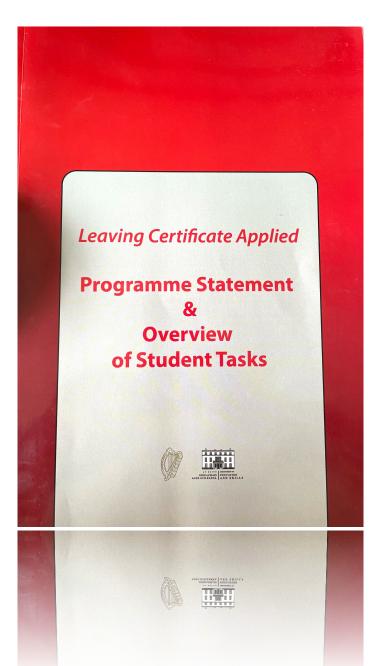

Programme Statement pg 7

Outline of Student Tasks - Part 1 Frequently Asked Questions pg 23

Outline of Student Tasks - Part 2 Task Specifications pg 33

Outline of Student Tasks - Part 3 The Five Stages of the Student Task Process pg 61

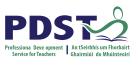

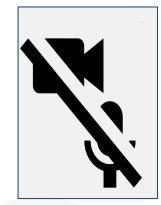

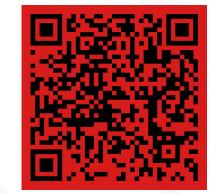

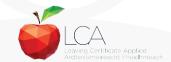

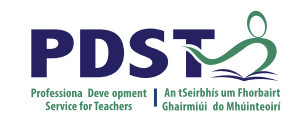

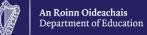

# End of Session 1

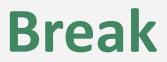

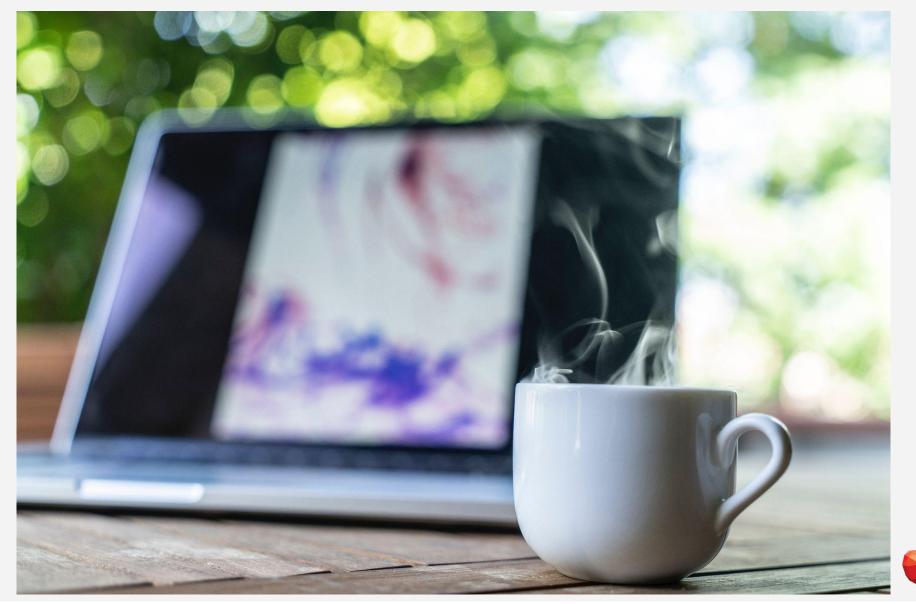

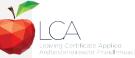

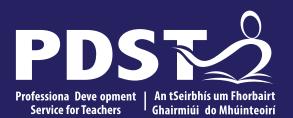

An Roinn Oideachais Department of Education

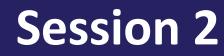

## **Programme Statement Feedback**

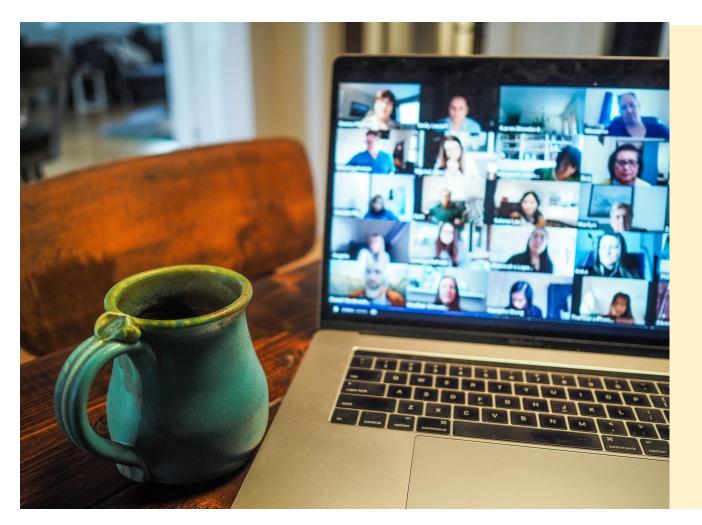

Please unmute your microphone or share in the chat your key takeaways from your reading.

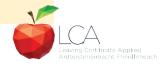

Photo by Chris Montgomery on Unsplash

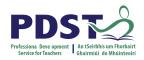

## **Student-centred Learning**

What are the characteristics of student-centred in your LCA classroom?

## **Breakout Room**

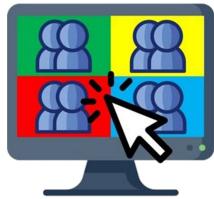

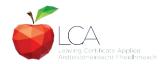

## **Student-Centred Learning**

Lea, Stephenson and Troy (2003:244) suggest that student-centred learning is recognised by the following characteristics:

Almeineteicohegeeondentierebettheerntheaqtaessaved learnierg

Mhueuraphaspæotivitelipilelaenlingraeidteacher vældeicstahiping

**And learner**' sense of autonomy in the learner

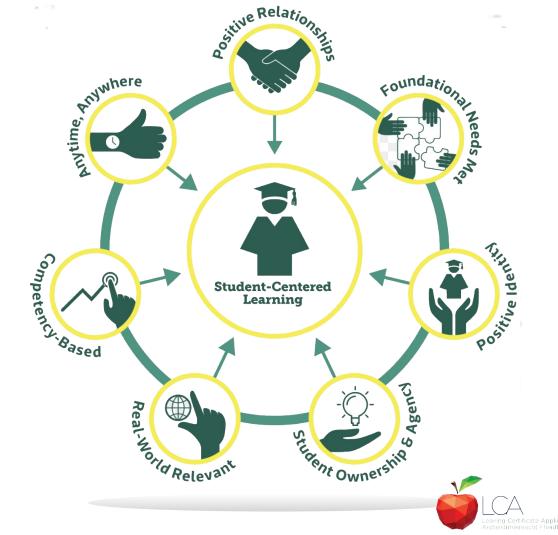

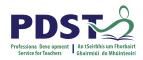

## **Five Stages of Student Task**

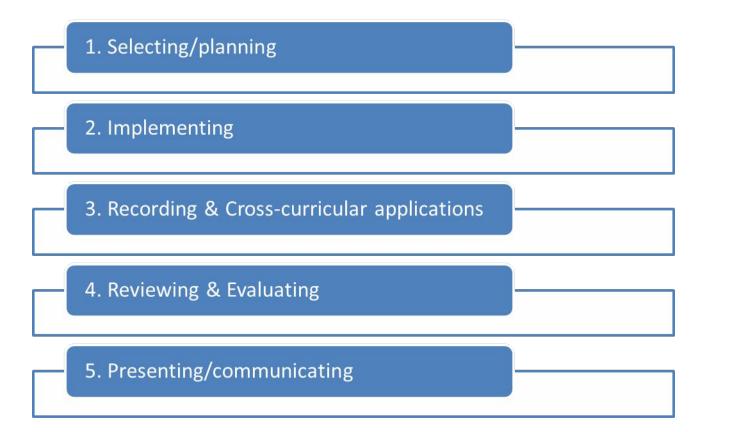

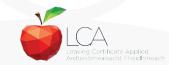

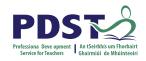

# **1. Selecting/planning**

Student is actively involved in selecting the Student Task and content of task must be of interest to him/her

- Whatever the student proposes to undertake should be within their ability range and time allocated
- Appropriate in the context of the modular descriptor
- Originality should be encouraged at all times.

(Programme Statement & Outline of Student Task, 2000, 62-66)

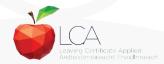

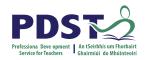

# **2. Implementing**

# IndividualGroupMethodologyMethodologyRolesMethodologyTeam WorkDataCo-operative learningInvData gatheringSolInvestigationSol

Methodology Data gathering Investigation Sole responsibility

All tasks could be either individual or group with the exception of practical achievement, personal reflection and career investigation which must be carried out individually.

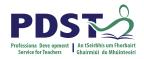

# **3. Recording and Cross-curricular Planning**

Keep a record/log of student progress Appropriate evidence of research and evidence gathered Cross-curricular links must be meaningful and relevant

Mathematical Applications and information Technology are mandatory areas of cross-curricular application in the Vocational Education Tasks

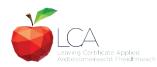

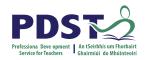

# 4. Reviewing and Evaluating

**Task Process** 

Conclusions linked to initial aims

Analysis of findings

Conclusions

Strengths/weaknesses

Suggestions for improvement.

Formative assessment - feed forward rather than feedback

## **Self Evaluation**

Lessons learned about one self Skills and attitudes development Lessons for the future

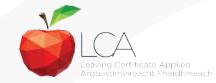

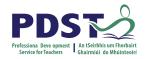

# **5. Presenting/Communicating**

The report should be concise and focused and sequential Opportunity for creativity in format and illustration Interview provides an opportunity to students to improve their marks.

\*Reminder for the ICT Specialism students will be required to make a 2-3 minute presentation at the start of the interview.

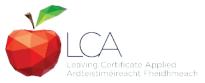

# **Key documents and resources**

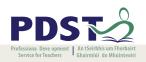

## LCA Programme statement and Outline of Student Tasks

LCA Chief Examiners Report 2014

LCA Module Descriptors

**State Exams Commission** 

**Department of Education** 

LCA Handbook

**PDST and LCA** 

**PDST Active Learning Toolkit** 

<u>Scoilnet</u>

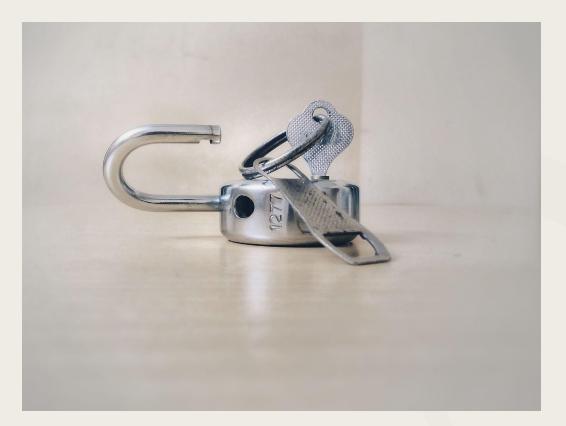

Photo by Basil James on Unsplash

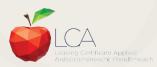

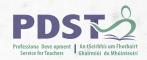

## **General Points Regarding Assessment**

Exam numbers should be on each task Task must be available at beginning of examination period Student(s) available to meet with the examiner irrespective of work experience/other activities Task must be kept in school until appeals period is complete

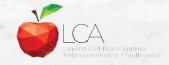

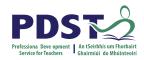

#### **Recommendations**

#### LCA Chief Examiners Report 2014

• For full details go to www.examinations.ie

#### **LCA Inspectors Recommendations**

• PDF available @ www.pdst.ie/lca

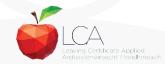

### **Key Questions for Task Interview**

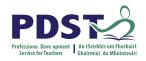

How do you prepare students for an effective interview? What do you believe is the success criteria for an effective task interview?

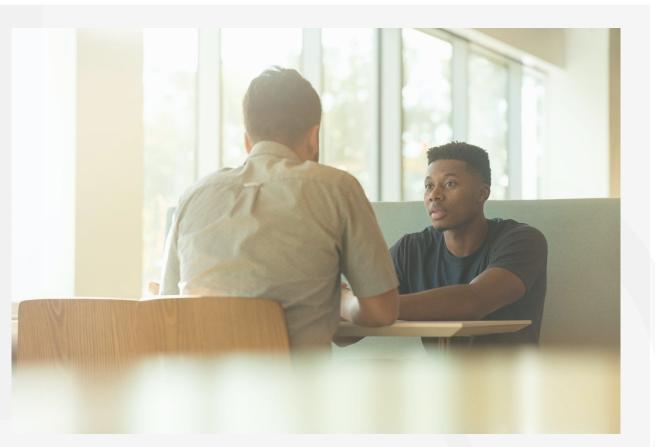

Photo by LinkedIn Sales Solutions on Unsplash

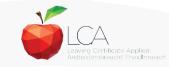

### **Guidance on Task Interview**

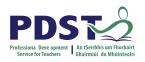

The purpose of the task interview is to assess the students ability to communicate what is in the report

**Communication** skills needs to be inbuilt into all pedagogical practices throughout the LCA programme and right throughout the task process

Opportunities should be given to students to discuss their progress and their individual contribution in group tasks throughout the task process

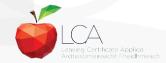

# The Practical Achievement Task

Year Two, Session 3

# What is the Practical Achievement Task

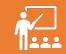

The Practical Achievement Task is an individual task that is completed outside of school.

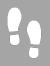

It is an opportunity to try a new skill.

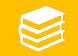

Their work must be verified and the verifier must sign all sections of the task booklet.

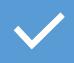

To receive credit for the task, the candidate must produce externally verified authentic evidence of task completion, complete the booklet, and present for interview.

### Practical Achievement Task

- Year 2 Session 3
- Examined first week of February (Interview)
- 10 credits
- Answered in Booklet provided. Remember no booklet = no marks and no interview.
- Examinations.ie for Marking Schemes
- Completed outside of school. Requires constant monitoring.
- The best marks are obtained by those students who do individual PA tasks.

### Marking Scheme

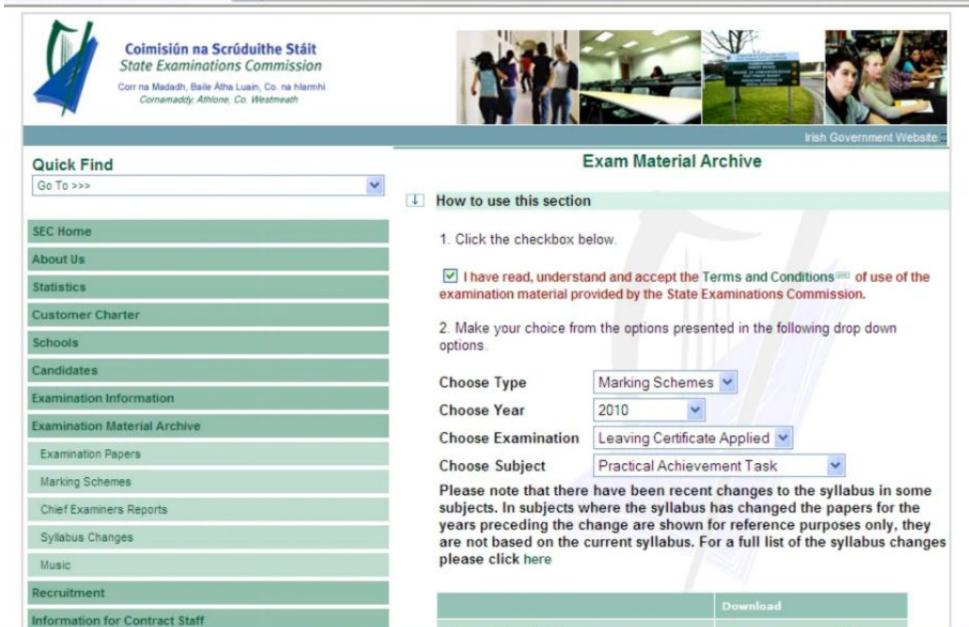

#### **Success Criteria**

- The Practical Achievement task, to be successful, **must** contain the following:
- Be an action oriented task. Courses are a great way to achieve this and the students have a lot to talk about.
- Have a definite, clearly defined goal to aim for, e.g. I want to learn how to do five different up styles over the course of my 6 week course'.
- □ Something **specific** must be achieved
- Be sufficiently challenging for the student. Nothing that could be examined in other areas of the course should be considered here.
- The challenge itself must last for at least 6 weeks

### Type of Task

#### Suitable Tasks:

- ✓ Learn a language
- Coaching Course
- Make up/ Hair/ Nails Course
- Sign Language
- Restore a piece of Furniture
- ✓ Learn a musical instrument
- ✓ Learn a craft

#### Suitable Tasks:

- ✓ Dance Classes
- ✓ Fitness
- Baking/ Cookery Course
- Mindfulness Course
- ✓ Art Classes
- Computer Coding
- Photography

### Type of Task

Unsuitable Tasks:

- Steer students away from short courses.
- Tasks where all the class attend say "A First Aid Course" will be marked down here as they lack individuality.
- A previously made product(in woodwork class etc.)
- Driver Theory Test
- Safe Pass

#### Verification

- Must be verified by an **independent person** not a relative.
- The Verifier's qualifications must be stated on page 2 of the Practical Achievement Task Booklet. Marks will be lost if they don't do this.
- Ensure the student and the verifier **sign in all** the places provided and remember **to include dates.**

### The Practical Achievement Task

#### **Breakout Room Activity**

 What type of tasks have students undertaken before or would like to do now? Share ideas and experiences.

Discuss the role of the verifier and who it can be?

Task Booklet Success Criteria Log entries should be varied and contain description of skills learned, progress made and how student feels about the task at each entry. They must show progress! Marks can be easily lost here so ensure the students talk about all aspects of their project.

**Conclusions should refer to aims** and student should explain conclusions using the word **'because'** 

Have an **independent verifier**. The verifier must sign the tasks. Ensure the booklet is signed in **all sections** or marks could be lost.

Have **2** separate sources of evidence, described and verified by the verifier's signature. Pictures and another source. This can include a certificate or a receipt.

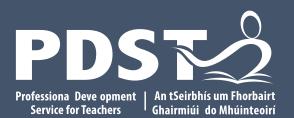

An Roinn Oideachais Department of Education

#### End of session 2

#### Lunch Break

Lunch break is from 1-2pm

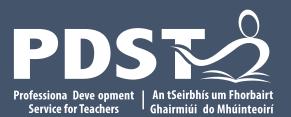

An Roinn Oideachais Department of Education

#### Session 3

### Practical Achievement Task Booklet

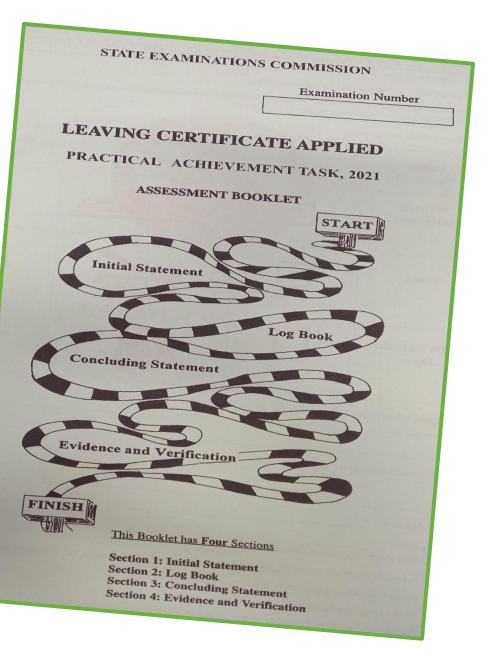

#### Practical Achievement Task

LCA 36

| STUDENT TASK | DENT TASK |  |
|--------------|-----------|--|
|--------------|-----------|--|

Marking Criteria

| Selection Process:                                     | Decision making process, identify 3 challenges, factors<br>involved in selection and rejection i.e. interest/hobbies/                                                                                                    | 10 |
|--------------------------------------------------------|----------------------------------------------------------------------------------------------------|----|
|                                                        | existing skills, starting point.                                                                                                    |    |
| Clarity of Purpose:                                    | Realistic, attainable aims, clearly defined and developed                                                                                                    | 10 |
| Research & Planning:                                   | Starting date, background research, information gathering<br>technigues used, sources of information credited, identify<br>potential obstacles, skill assessment, resource assessment,<br>equipment, drawings, pattern, costing, time plan, sequencing,<br>checklists of resources, safety considerations, finishing date.                                               |    |
| Carrying out of Task:                                  | Record of progress/regular engagement/involvement & progression, application of skills, description of activity, resources used (people, equipment, finance, etc.), problems encountered if any, adaptation of plans if required, quality control measures, implementation of Health & Safety regulations; extent, quality & relevance of cross-curricular applications. |    |
| Meeting the Brief:                                     | Critical appraisal of completed task with reference to aim(s)/<br>were goals achieved/modification to task (if any)/conclusions<br>drawn                                                                                                    |    |
| Self Evaluation:                                       | Skills/attitudes developed, difficulties encountered and<br>lessons learned about self for the future                                                                                                    |    |
| Evidence of<br>Achievement:                            | <b>TWO</b> specific sources of <b>verified</b> evidence indicating<br>achievement, defined and clearly explained, series of<br>photographs, certificates, videos/audios, participation<br>records, samples of work, etc.                                                                                                    |    |
| Individuality:                                         | Inventiveness, innovation, resourcefulness, in selection/<br>organisation of the Task, candidates own work, evidence of<br>original input, aesthetic considerations.                                                                                                    |    |
| Effectiveness of<br>Communication and<br>Presentation: | <ul> <li>Written/Audio/Video: layout, neatness, legibility, clarity<br/>organisation, use, appropriateness and quality of<br/>materials presented.</li> </ul>                                                                                                    | 10 |
|                                                        | <ul> <li>Oral: oral communication skills, ability to convey ideas –<br/>clarity, fluency and coherence, etc.</li> </ul>                                                                                                    |    |

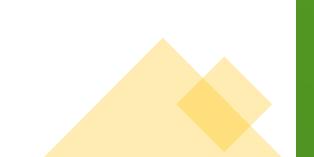

# PAT Booklet Page 2

|                                                                                                    |                          | ACTICAL ACHIEVEMENT T                                           | ASK                      |
|----------------------------------------------------------------------------------------------------|--------------------------|-----------------------------------------------------------------|--------------------------|
| PRESI                                                                                                    | NTATION OF THE PRA       | ACTICAD                                                         |                          |
| This page must be comp<br>I have chosen to present<br>Please tick ( $\checkmark$ ) one of the<br>Note: Log Book entries to |                          | d my Concluding Statement in the fo<br>se.<br>sessment booklet. | ollowing ways.           |
| Initial<br>Statement                                                                                                    | nusi de ministra         |                                                                 | Concluding<br>Statement  |
| Written<br>Statement                                                                                                    |                          |                                                                 |                          |
| Video                                                                                                    |                          | É                                                               |                          |
| Audio Cassette<br>Tape                                                                                                    |                          | E)                                                              |                          |
| The Achievement chose                                                                                                    | n by me for my Practic   | cal Achievement Task is:                                        | •                        |
| The person who will ver<br>Name:                                                                                           | ify my achievement is    | :                                                               |                          |
| Contact Number:                                                                                                    |                          |                                                                 |                          |
| Qualification:<br>NB. The verifier of a                                                                                    |                          |                                                                 |                          |
| An adult (over                                                                                                    | 18 years of age) who l   | has supervised or monitored the Pra                             | actical Achievement Task |
| <ul> <li>Knowledgeab</li> </ul>                                                                                            | le/qualified in the area | of the achievement                                              |                          |
|                                                                                                    | participation and progr  |                                                                 |                          |
| family member/relative                                                                                                    | is not eligible to act a | s the verifier.                                                 |                          |

- All pages of the report booklet should be attempted.
- In general if pages are left blank then the examiner will not ask the student any questions about that section and the student will not get any marks as a result.
- Initial Statement and Concluding Statement can be presented in the following ways: written, video or audio cassette. (Page 2)
- Log book entries must be written in the assessment booklet.

#### PAT BOOKLET Page 3; My Initial Statement (30 Marks)

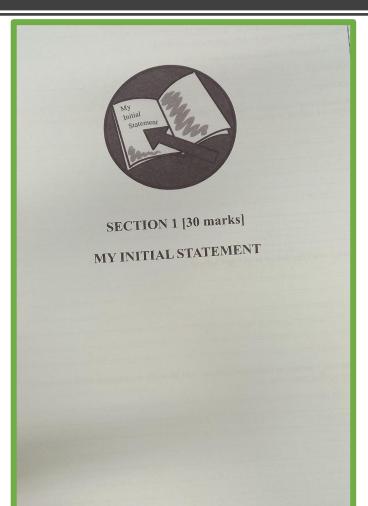

| Selection Process:   | Decision making process, identify 3 challenges, factors<br>involved in selection and rejection i.e. interest/hobbies/<br>existing skills, starting point.                                                                                                    | 10 |
|----------------------|----------------------------------------------------------------------------------------------------|----|
| Clarity of Purpose:  | Realistic, attainable aims, clearly defined and developed                                                                                                    | 10 |
| Research & Planning: | Starting date, background research, information gathering<br>technigues used, sources of information credited, identify<br>potential obstacles, skill assessment, resource assessment,<br>equipment, drawings, pattern, costing, time plan, sequencing,<br>checklists of resources, safety considerations, finishing date. | 10 |

# Page 4 and 5; The Decision-Making Process

| THE DECISION MAKING PROCESS                                                                                                    | Reason                 |
|----------------------------------------------------------------------------------------------------|------------------------|
| Three options/challenges for achievement were considered.                                                                                   |                        |
| The challenges I considered but rejected -                                                                                                  |                        |
| Challenge 1.                                                                                                    |                        |
| Challenge 2                                                                                                    | Challe                 |
| Centricate Applieu programme etcy                                                                                                    |                        |
|                                                                                                    | 0                      |
|                                                                                                    | Reason(s<br>Certificat |
|                                                                                                    |                        |
| Reason(s) why I decided not to take up Challenge I -                                                                                        |                        |
|                                                                                                    |                        |
|                                                                                                    |                        |
|                                                                                                    |                        |
| Reason(s) why I considered Challenge 2 (interest, hobbies, needs, experience(s) within the Leaving<br>Certificate Applied programme etc.) - |                        |
|                                                                                                    | My Startin             |
|                                                                                                    |                        |
|                                                                                                    |                        |
|                                                                                                    |                        |
|                                                                                                    |                        |
| Page 4 of 29                                                                                                    |                        |

| Reason(s) why I decided not to take up Challenge 2 -                                                          |
|----------------------------------------------------------------------------------------------------|
|                                                                                                    |
|                                                                                                    |
|                                                                                                    |
|                                                                                                    |
|                                                                                                    |
|                                                                                                    |
|                                                                                                    |
|                                                                                                    |
| Challenge 3. The challenge agreed -                                                                           |
|                                                                                                    |
|                                                                                                    |
|                                                                                                    |
|                                                                                                    |
|                                                                                                    |
|                                                                                                    |
|                                                                                                    |
|                                                                                                    |
| Reason(s) why I decided to take up this challenge (interest, hobbies, needs, experience(s) within the Leaving |
| Certificate Applied programme etc.) -                                                                         |
|                                                                                                    |
|                                                                                                    |
|                                                                                                    |
|                                                                                                    |
|                                                                                                    |
|                                                                                                    |
|                                                                                                    |
|                                                                                                    |
|                                                                                                    |
|                                                                                                    |
|                                                                                                    |
|                                                                                                    |
|                                                                                                    |
|                                                                                                    |
|                                                                                                    |
|                                                                                                    |
| My Starting Point in relation to the challenge chosen (What I already know, the skill(s) I already have) -    |
|                                                                                                    |
|                                                                                                    |
|                                                                                                    |
|                                                                                                    |
|                                                                                                    |
|                                                                                                    |
|                                                                                                    |
|                                                                                                    |
|                                                                                                    |
|                                                                                                    |
|                                                                                                    |
| Page 5 of 29                                                                                                  |

•Selection Process: (10 Marks)

- Three Challenges
- Different reasons for selection/rejection
- Starting point (What I already know, the skills I have)

#### Page 6: Aims of My Practical Achievement Task

|                 | MMS OF MY PRACTICAL ACHIEVEMENT TASK - (realistic/attainable/clearly defined) |
|-----------------|-------------------------------------------------------------------------------|
|                 | ad explain clearly TWO aims.                                                  |
|                 |                                                                               |
|                 | WO aims -                                                                     |
| (i) _           |                                                                               |
| (ii) _          |                                                                               |
| Explain '       | FWO aims clearly -                                                            |
| (i)             | two anns crearry -                                                            |
|                 |                                                                               |
|                 |                                                                               |
|                 |                                                                               |
|                 |                                                                               |
|                 |                                                                               |
|                 |                                                                               |
|                 |                                                                               |
|                 |                                                                               |
|                 |                                                                               |
| 1957 (1967)<br> |                                                                               |
|                 |                                                                               |
|                 |                                                                               |
|                 |                                                                               |
|                 |                                                                               |
|                 |                                                                               |
|                 |                                                                               |
|                 |                                                                               |
|                 |                                                                               |
|                 |                                                                               |
|                 |                                                                               |
|                 |                                                                               |
|                 |                                                                               |
|                 |                                                                               |
|                 |                                                                               |
|                 | Page 6 of 29                                                                  |

#### •Clarity of Purpose (10 Marks)

- Two clearly defined, realistic and attainable Aims.
- Detailed development of Aims

### Page 7 and 8; My Action Plan

| erifier), what I will need (e.g. money, equipment, in<br>e organised (when, where hay often), whom I w | formation time) actions to be taken how that will |
|----------------------------------------------------------------------------------------------------|---------------------------------------------------|
| tarting Date:                                                                                          |                                                   |
|                                                                                                    |                                                   |
|                                                                                                    |                                                   |
|                                                                                                    |                                                   |
|                                                                                                    |                                                   |
|                                                                                                    |                                                   |
|                                                                                                    |                                                   |
|                                                                                                    |                                                   |
|                                                                                                    |                                                   |
|                                                                                                    |                                                   |
|                                                                                                    |                                                   |
|                                                                                                    |                                                   |
|                                                                                                    |                                                   |
|                                                                                                    |                                                   |
|                                                                                                    |                                                   |
|                                                                                                    |                                                   |
|                                                                                                    |                                                   |
|                                                                                                    |                                                   |
|                                                                                                    |                                                   |
|                                                                                                    |                                                   |
|                                                                                                    |                                                   |
|                                                                                                    |                                                   |
|                                                                                                    |                                                   |
|                                                                                                    |                                                   |
|                                                                                                    |                                                   |
| pletion Date:                                                                                          |                                                   |
| ture of Candidate:                                                                                     | Date:                                             |
| er/Mentor:                                                                                             | Date:                                             |
|                                                                                                    | age 7 of <b>29</b>                                |

|        | PLANNER / CHECKLIST                                                            | Tick + box when<br>action completed |
|--------|--------------------------------------------------------------------------------|-------------------------------------|
|        | PLANNER / CHECKLISS<br>What I plan to do each week to complete the challenge - | action completed                    |
| WEEKS  | What I plan to us a                                                            |                                     |
| WEEK 1 |                                                                                |                                     |
|        |                                                                                |                                     |
| WEEK 2 |                                                                                |                                     |
|        |                                                                                |                                     |
|        |                                                                                |                                     |
| WEEK 3 |                                                                                |                                     |
|        |                                                                                |                                     |
| VEEK 4 |                                                                                |                                     |
|        |                                                                                |                                     |
| 10000  |                                                                                |                                     |
| /EEK 5 |                                                                                |                                     |
|        |                                                                                |                                     |
| EEK 6  |                                                                                |                                     |
|        |                                                                                |                                     |
|        |                                                                                |                                     |
| EEK 7  |                                                                                |                                     |
|        |                                                                                |                                     |
| EEK 8  |                                                                                |                                     |
|        |                                                                                |                                     |
|        |                                                                                |                                     |
| EK 9   |                                                                                |                                     |
|        |                                                                                |                                     |
|        |                                                                                |                                     |
| EK 10  |                                                                                |                                     |
|        |                                                                                |                                     |
|        |                                                                                |                                     |
| K 11   |                                                                                |                                     |
|        |                                                                                |                                     |
|        |                                                                                |                                     |
| K 12   |                                                                                |                                     |
|        |                                                                                |                                     |
|        | Page 8 of 29                                                                   |                                     |

#### **Research and Planning 10 Marks**

- Must include start and finish dates (2 marks)
- Must be 6 weeks apart
- Must include all relevant research on task using headings at the top of the page.

MY ACTION PLAN FOR DOING AND COMPLETING MY PRACTICAL ACHIEVEMENT TASK This should include the following: Whom I will need to contact (letter/phone/e-mail/internet research/ Verifier), what I will need (e.g. money, equipment, information, time), actions to be taken, how they will be organised (when, where, how often), whom I will work with, safety considerations, measuring/checking progress, obstacles I will need to overcome, deadlines, starting and completion date must be recorded, etc.

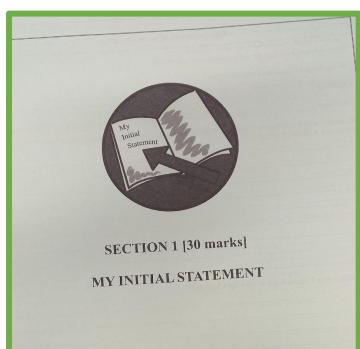

|                                                                          | LOG BOOK                                                                    |
|--------------------------------------------------------------------------|-----------------------------------------------------------------------------|
| ENTRY1 must include activities under<br>additional relevant information. | LOG BOOK<br>rtaken to date, progress made, difficulties (if any), feelings, |
| Date of Entry                                                            |                                                                             |
|                                                                          |                                                                             |
|                                                                          |                                                                             |
|                                                                          |                                                                             |
|                                                                          |                                                                             |
|                                                                          |                                                                             |
|                                                                          |                                                                             |
|                                                                          |                                                                             |
|                                                                          |                                                                             |
|                                                                          |                                                                             |
|                                                                          |                                                                             |
|                                                                          |                                                                             |
|                                                                          |                                                                             |
|                                                                          |                                                                             |
|                                                                          |                                                                             |
|                                                                          |                                                                             |
|                                                                          |                                                                             |
|                                                                          |                                                                             |
|                                                                          |                                                                             |
|                                                                          |                                                                             |
|                                                                          |                                                                             |
|                                                                          |                                                                             |
|                                                                          |                                                                             |
|                                                                          |                                                                             |

This page should be used to show skills acquired/progress made, i.e. drawings patterns

### Page 9-16 My Log Book

## •Carrying Out the Task (20 Marks)

- 5 Log Entries showing description of activity, engagement with task and build up of skills.
- Must have dates
- Follow all headings at top of Log entries including feelings, skills learned and next steps.

### Section 3: Concluding Statement Pages 17-20 (20 Marks)

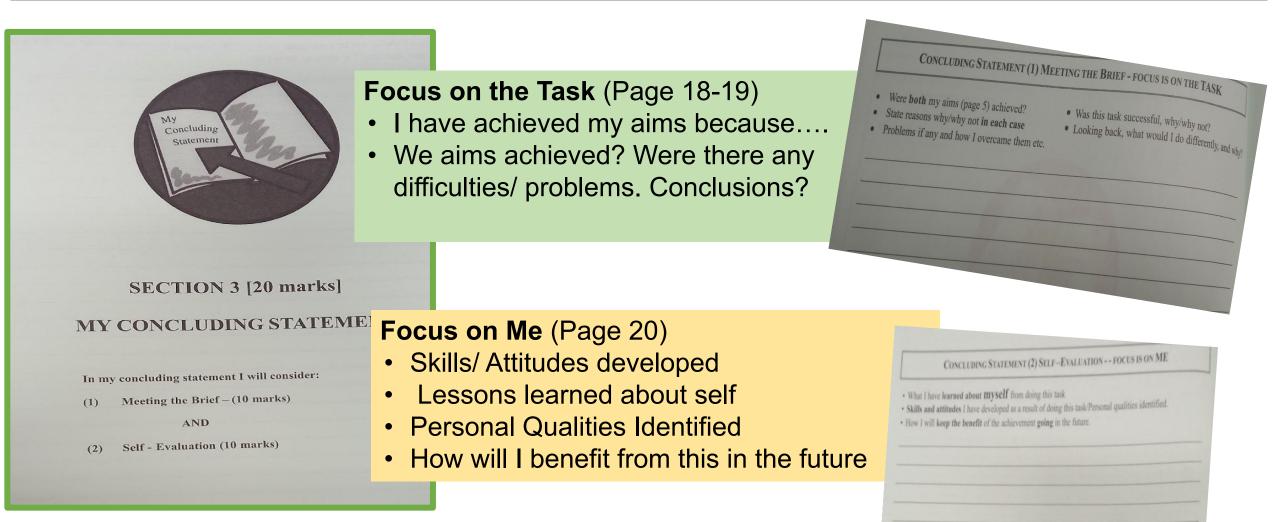

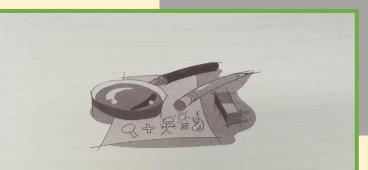

#### SECTION 4 [10 marks] EVIDENCE AND VERIFICATION

|                                             | APPENDIX 1                                                                           |                        |
|---------------------------------------------|--------------------------------------------------------------------------------------|------------------------|
|                                             | PARTICIPATION RECORD<br>(This may be included as evidence of participation/progress) |                        |
| Candidate N                                 | (This may be made                                                                    |                        |
| School/Cent                                 |                                                                                      |                        |
| Starting Dat                                |                                                                                      |                        |
| Completion                                  | Date:                                                                                | the skills acquired by |
| NOTE: VEF<br>Please confir<br>signing after | Date:                                                                                | (inc inc inc i )       |
| anguing min                                 | SPECIFIC ACTIVITY UNDERTAKEN / SKILL ACQUIRED:                                       | Verifier's Signature   |
| Date:                                       | SPECIFIC ACTIVITY UNDERTAKENY ST                                                     | (after each entry):    |
| 1.                                          |                                                                                      | •                      |
| 2.                                          |                                                                                      |                        |
| 3.                                          |                                                                                      |                        |
| 4.                                          |                                                                                      |                        |
| 5.                                          |                                                                                      |                        |
| 6.                                          |                                                                                      | 60                     |
| 7.                                          |                                                                                      |                        |
| 8.                                          |                                                                                      |                        |
| 9.                                          |                                                                                      |                        |
| 10.                                         |                                                                                      |                        |
| 11.                                         |                                                                                      |                        |
| 12.                                         |                                                                                      |                        |
| Verifier's Sig                              | nature: Date of Com Date of Com                                                      | pletion:               |

### Evidence of Achievement Page 21- 24 (10 Marks)

| EVIDENCE 1 -                                                                                     |                                         |
|--------------------------------------------------------------------------------------------------|-----------------------------------------|
| <ul> <li>Please describe</li> <li>the evidence chosen</li> <li>cobieved your goal(s).</li> </ul> |                                         |
| <ul> <li>the evidence chosen</li> <li>how it shows you have achieved your goal(s).</li> </ul>    |                                         |
|                                                                                                  |                                         |
|                                                                                                  |                                         |
|                                                                                                  |                                         |
|                                                                                                  |                                         |
|                                                                                                  |                                         |
|                                                                                                  |                                         |
|                                                                                                  |                                         |
|                                                                                                  |                                         |
|                                                                                                  |                                         |
|                                                                                                  |                                         |
|                                                                                                  |                                         |
|                                                                                                  |                                         |
| ·                                                                                                |                                         |
| verify that this evidence is valid.                                                              | Date:                                   |
| Signature of Verifier:                                                                           |                                         |
| ignature of vermer.                                                                              | written above is not signed by the ver- |
| Signature of Verifier:                                                                           |                                         |
|                                                                                                  |                                         |
| vidence may be inserted below:                                                                   |                                         |

#### **Evidence of Achievement:**

<u>Two sources</u> of evidence; (Must show progression)

- Certificates
- Participation Record (Appendix 1 page 24)
- Video/ Audio Tapes
- Samples of Work
- Series of Photographs (one is not enough)
- Testimonials/ Letters
- Each piece of evidence chosen must be described on pages 22 and 23. Both sources must be defined and clearly explained.
- Verifier signs both of these pages.And also Appendix 1 if used.

#### PAT Additional Marks

- Individuality: 10 Marks, Own work, Unique, Interested, Creative, Full Account
- Effectiveness of Communication and Presentation; 10 Marks. 8 Marks for Layout, Neatness, Legibility Oral Interview; 2 Marks for ability of explain ideas, clarity, fluency

### Key Points to Remember:

| Teacher    | Task must be anchored in a subject with a teacher each week.<br>Teacher guidance is essential.                              |
|------------|----------------------------------------------------------------------------------------------------|
| In Class   | Task must be written up in class. Booklet does not go home until verification.                                              |
| Rough Work | Write up booklet each week. Have a photocopied version for rough work first.                                                |
| "["        | Students must use"I" instead of we when writing up the task.                                                                |
| Verifier   | Verifier must sign relevant spaces                                                                                          |
| Sign       | Teacher must sign relevant spaces.                                                                                          |
| Prepare    | Start preparation for this Task at end of Year 1. Make sure to inform parents so they can help their son/ daughter prepare. |

Thank you! Any Questions?

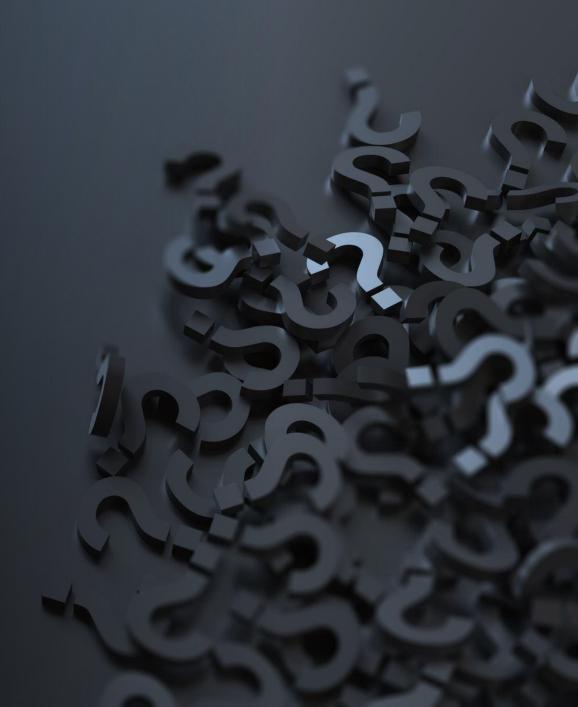

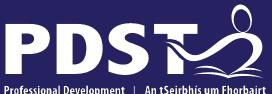

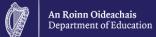

Professional Development Service for Teachers An tSeirbhís um Fhorbairt Ghairmiúil do Mhúinteoirí

pdst.ie 🖌 f

#### End of session 3